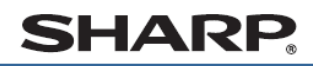

デジタルコードレスファクシミリ UX-D20CL UX-D20CW

## 受信したファクスを印刷する

かんたん 櫐作案内

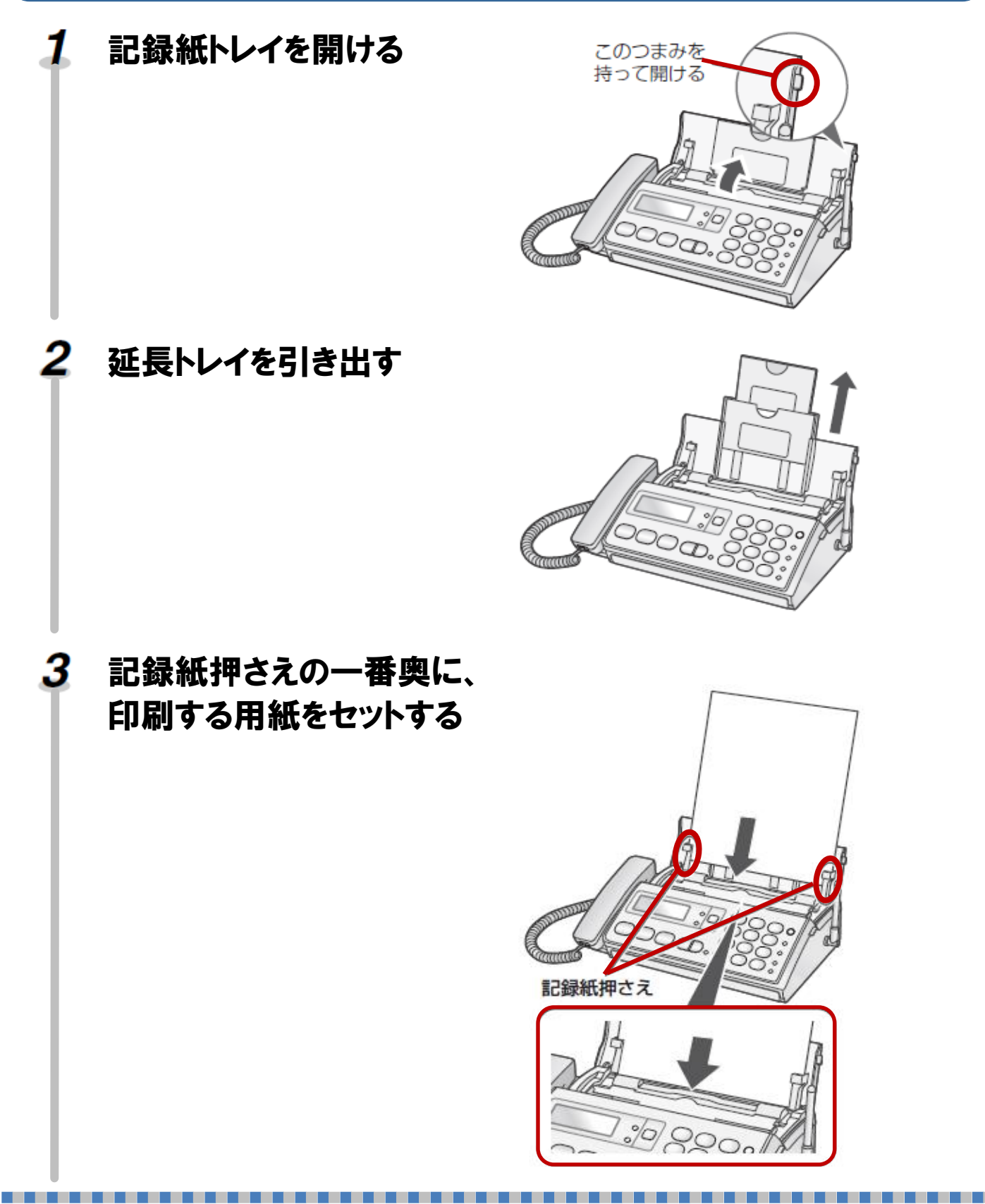

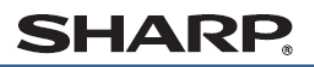

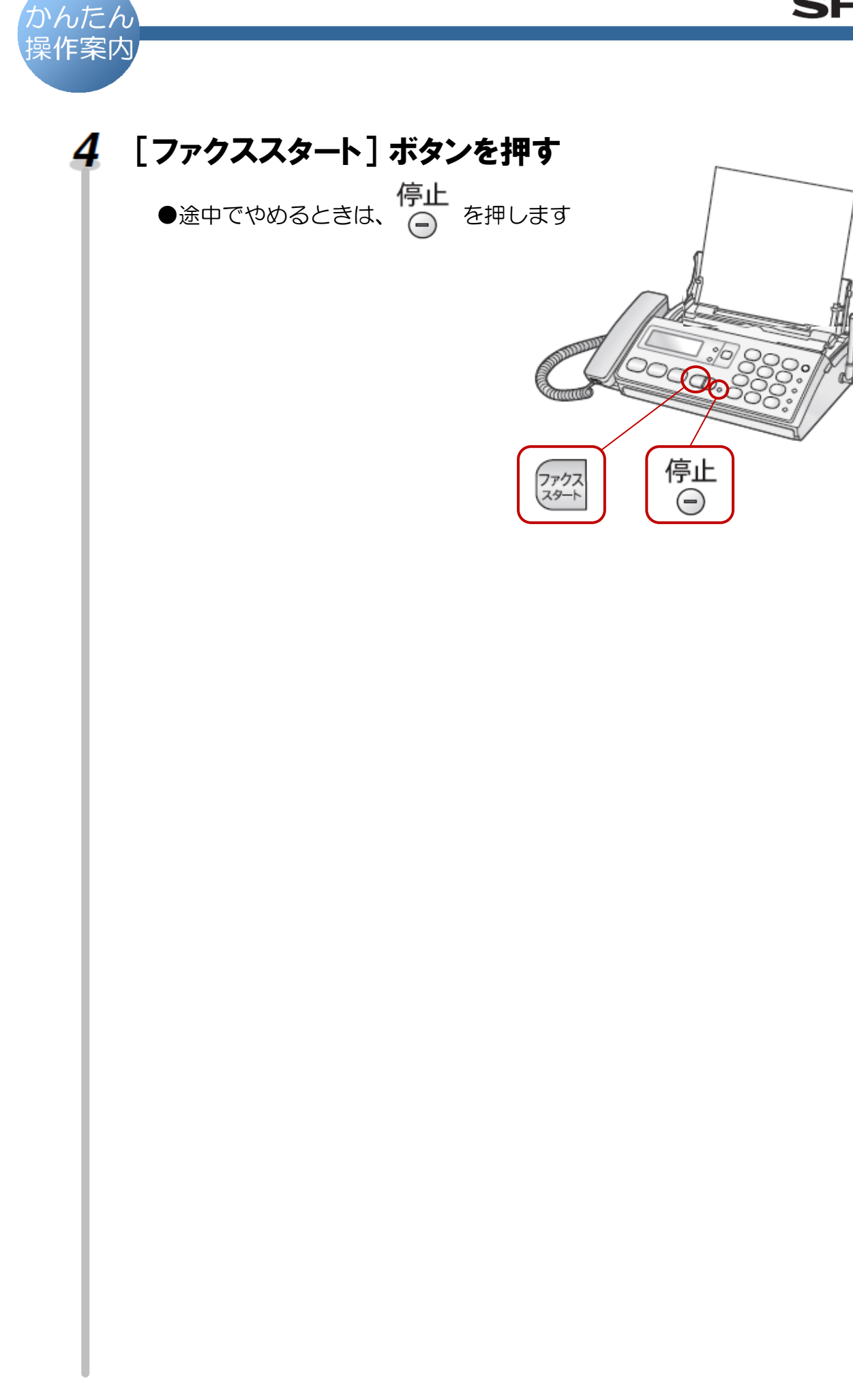